## **Welcome to PeopleSoft version 9.2!**

PeopleSoft 9.2 has been strategically upgraded and designed to provide **State of Indiana Employees** with an improved user experience for navigating and completing tasks. Common activities such as updating personal details, entering time, and managing pay options are now readily available and easy to access. PeopleSoft 9.2 utilizes Tiles, allowing employees to navigate to specific tasks directly from their dashboard by clicking the various icons. This is one of the largest and most impactful updates employees will notice in the upgraded system. There are **7 Employee Self Service eLearning Videos** and **16 Employee Job Aids** to provide an overview of navigating the **Employee Self Service (ESS)**system and using common Tiles and tasks. Employees will be assigned the ESS Curriculum i[n SuccessFactors Learning.](https://performancemanager8.successfactors.com/sf/admin?bplte_company=indianaoff)

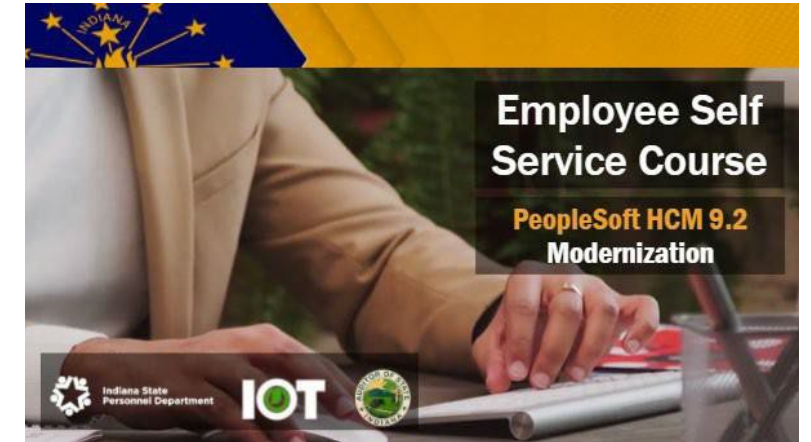

## EmployeeSelf Service Curriculum Each Item due **<sup>30</sup> days**from enrollment. Item with **\*** due in **<sup>60</sup> days**. **Total Rewards** due in **<sup>90</sup> days**.

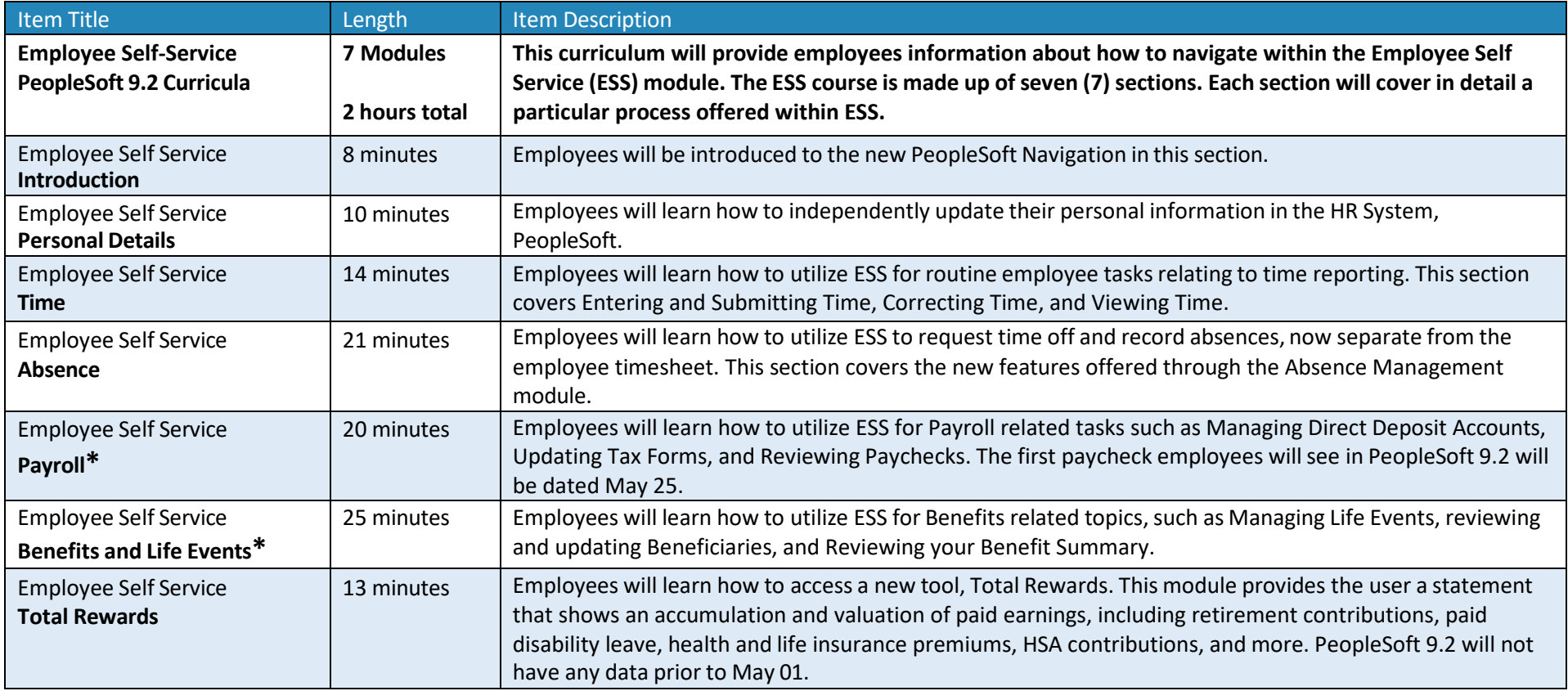

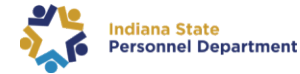

## Employee Self Service Job Aids Accessible on the **[SuccessFactors](https://jam8.sapjam.com/groups/qdsx8Ai3LJrnS5pybGVmfE/content?folder_id=eO0DsY9joRsot3IVz8D3jP) State of Indiana Jam Page**

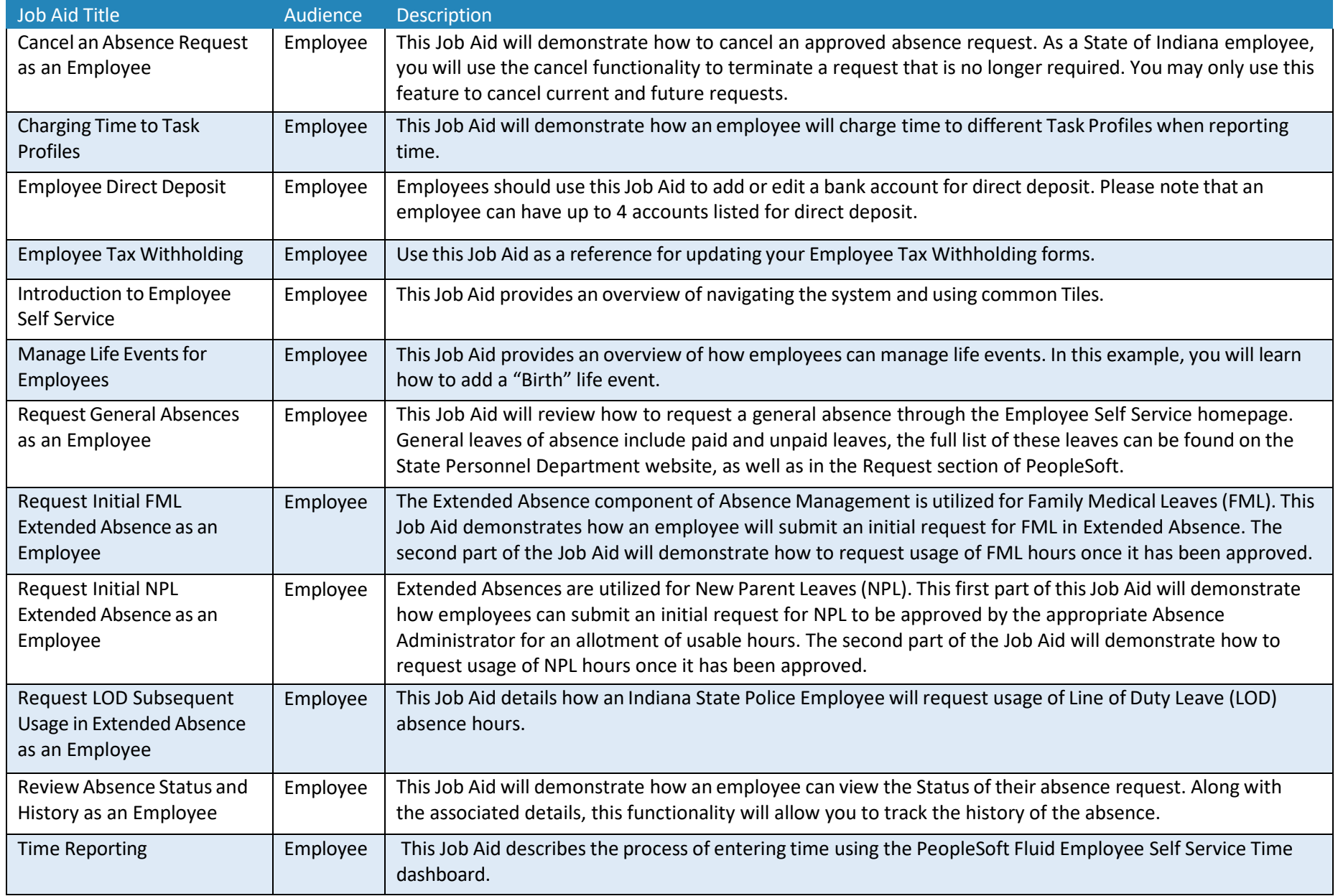

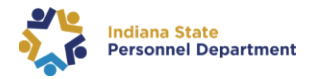

## Employee Self Service Job Aids Accessible on the **[SuccessFactors](https://jam8.sapjam.com/groups/qdsx8Ai3LJrnS5pybGVmfE/content?folder_id=eO0DsY9joRsot3IVz8D3jP) State of Indiana Jam Page**

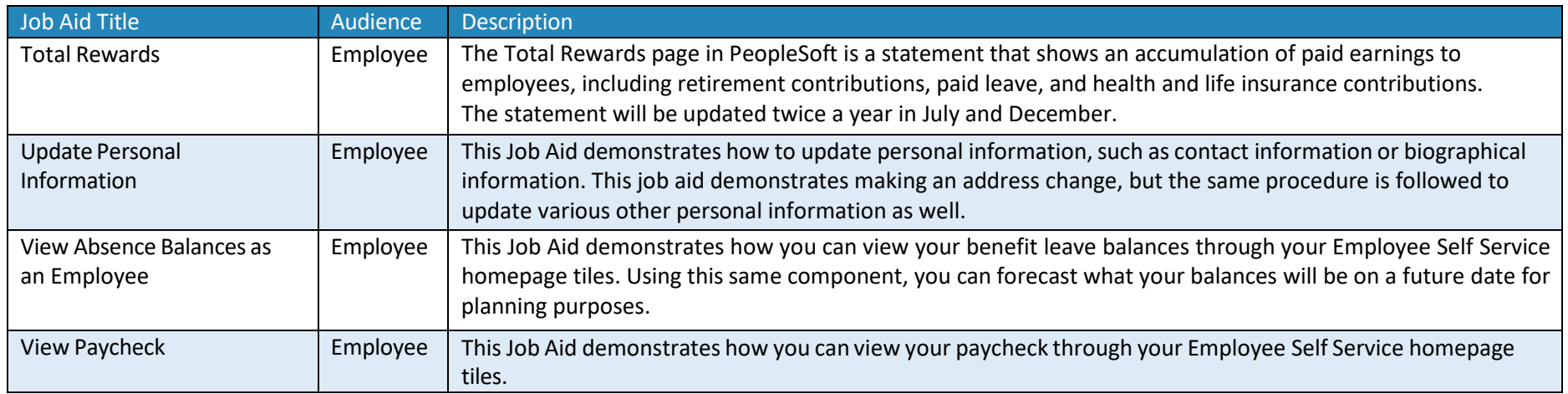

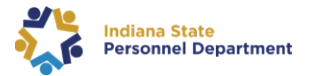